## *TABLETTE IOS iPAD*

## *Plan de cours*

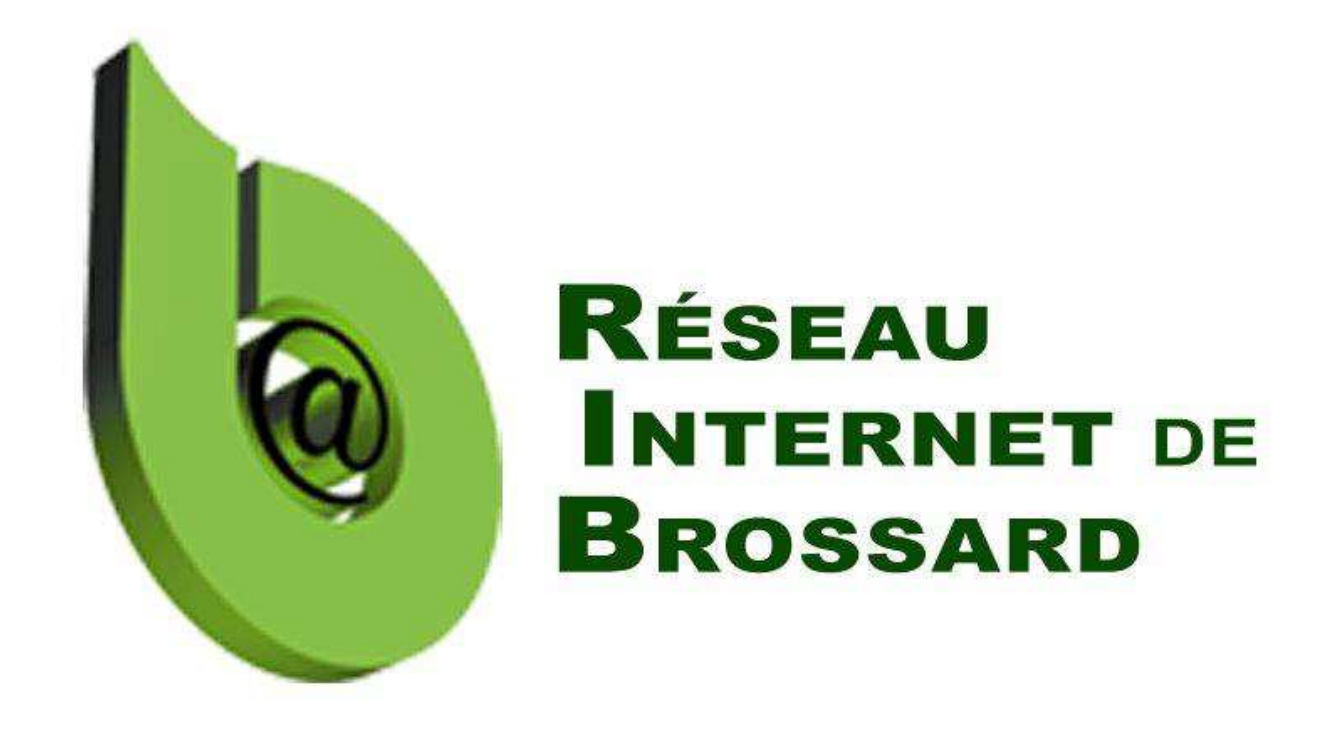

Tous droits réservés. L'utilisation, transfert, divulgation ou copie de ce document sans une autorisation écrite est strictement interdite.

## **Plan du cours:**

**Cours #1: -Introduction, Formalités, Présentation de l'iPad, Boutons Écrans et claviers Cours #2 -Claviers, horloge, Contacts, Traitement de texte Cours #3 -Principaux réglages Cours #6 -Application Mail Cours #5 -Application Safari (internet) Cours #6 -iBook, Photos et caméra**